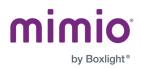

# Release Notes: Firmware Update August 2022 ProColor 3 Interactive Displays

### Home Screen Changes:

• Default Home Screen apps are now Note, Settings, Input, and Opera Browser.

#### Updated Unplug'd Server:

• Unplug'd now supports Webcast, Chromecast, and Miracast.

## **Opera as Default Browser:**

- Chrome and the native Android browser are removed.
  - If you wish to add Chrome back on you display, <u>follow these instructions</u>.
- Users can install any browser of their choice from MimioMarket (now called CleverStore) or by sideloading an .apk file with <u>NDMS (Networked Device Management</u> <u>System)</u>.

#### Auto Logout Improvements:

- User profiles will be logged out when the panel is shut down, if turned on in Settings>Startup and Shutdown>Browser option.
- Note that Browser cookies and history will be cleared and reset to default.

#### **Updated Version of Note:**

- Insert resizable tables, mind maps, sticky notes, and more.
- Generate QR codes to share Notes more easily.

#### Improved Annotation Tool:

- Choose from more colors and line options.
- Send annotations directly to cloud drive without first saving to internal storage.

# MimioMessage has been replaced by ClevertouchLive MimioMarket has been replaced by CleverStore New CleverShare App for Screensharing Bug Fixes